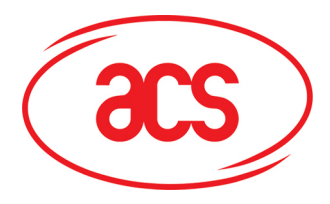

# **Advanced Card Systems Limited**

**Card and Reader Technologies** 

ACR122S

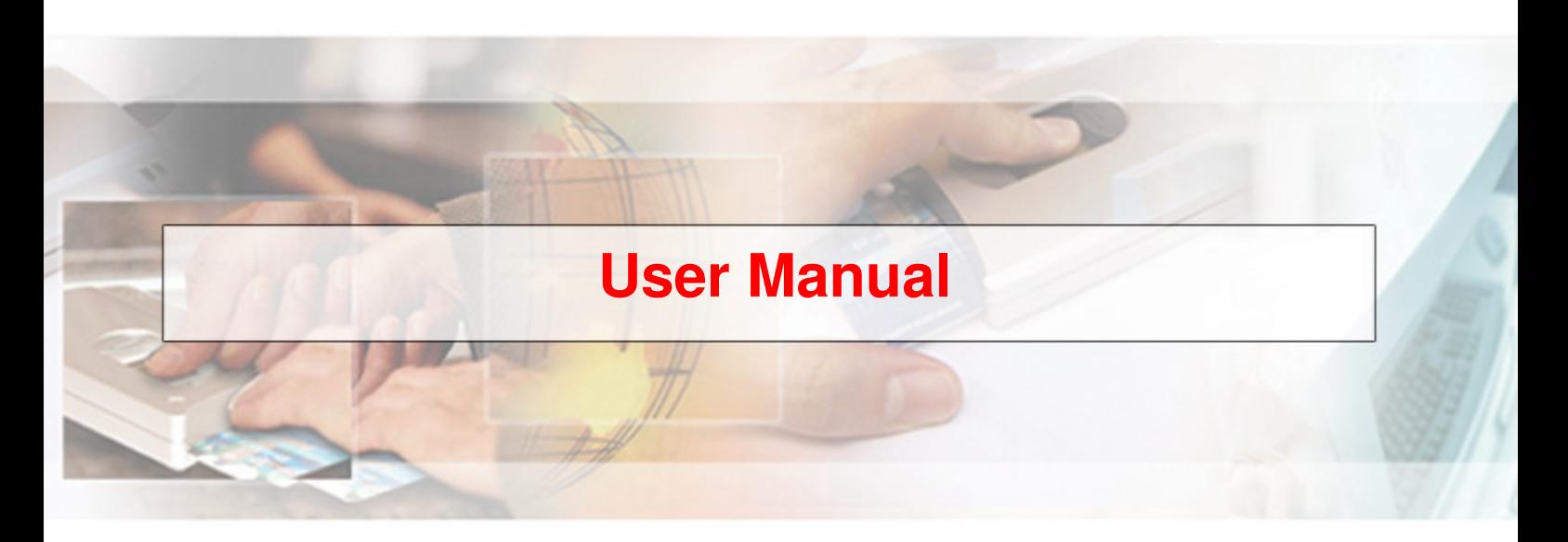

# **ACR122S PC-linked Contactless Card Reader**

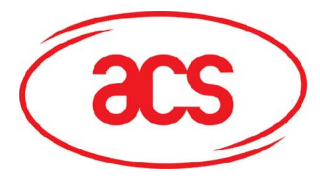

## **1.0 INTRODUCTION**

The ACR122S is a PC-linked Contactless Smart Card Reader/Writer developed on the 13.56MHz Contactless Technology. This device is designed to support not only MiFare and ISO14443 Type A and B Cards but also FeliCa and NFC tags.

By making use high-speed card access and Serial port speed of 115.200 Kbps, read and write operations are faster and more efficient. With its compact size and trendy design and with the various features the ACR122S offers,you can experience the convenience in using ACR122S for applications of payment,mass transit, physical access control, time attendance, etc.

# **2.0 FEATURES**

- Serial Interface. Baud Rate = 9600 bps (default) or 115200 bps, 8-N-1. Initial Baud Rate is determined by the existence of R12. A command is also provided for changing the baud rate while the reader is running.
- CCID-liked Frame Format.
- Support ISO14443 Part 4 Type A & B, MIFARE, FeliCa and NFC tags.
- Built-in Antenna for contactless tags access.
- Support ISO7816 T=0 cards. (SAM Socket)
- Bi-Color LED.
- Buzzer.
- 2 Relays (optional)
- 8 buffered TTL Input pins (optional)
- 8 buffered TTL Output pins (optional)

# **3.0 Typical Applications**

- Network access control
- Micro-payment
- NFC mobile tag
- Public Transportation Terminals
- Automatic Fare Collection
- Physical access control
- Customer Loyalty
- Time attendance
- Contactless public phones
- Vending machines

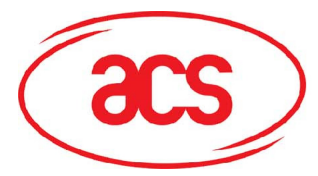

**ACR122S PC-linked Contractless Smart Card Reader**

#### **4.0 Installation Procedure**

Connect the ACR122S DB9 cable to the PC serial port and plug the USB cable into the USB port. The USB is provided the power only. When the reader connects to the PC, then the user can use it directly. It doesn't need any windows driver to start up the reader.

#### **5.0 Hardware Interfaces**

# **5.1 Bi-Color LED**

- User-controllable Bi-Color LED. Red and Green Color.
- The Green Color LED will be blinking if the "Card Interface" is not connected.
- The Green Color LED will be turned on if the "Card Interface" is connected.
- The Green Color LED will be flashing if the "Card Interface" is operating.
- The Red Color LED is controlled by the application only.

# **5.2 Buzzer**

- User-controllable buzzer.
- The default Buzzer State is OFF

# **5.3 SAM Interface**

• One SAM socket is provided.

# **5.4 Built-in Antenna**

- $\bullet$ 3 turns symmetric loop antenna.Center tapped.
- The estimated size  $= 50$ mm x 40mm.
- The loop inductance should be around ~ 1.6uH to 2.5uH
- Operating Distance for different Tags ~ up to 50mm (depend on the Tag)
- No anti-collision. Only one Tag can be accessed at any one time.

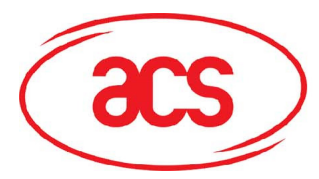

**ACR122S PC-linked Contractless Smart Card Reader**

**6.0 Implementation** 

# **ST7SCR1R4 and PN5321 chips. The ACR122S is built based on the**

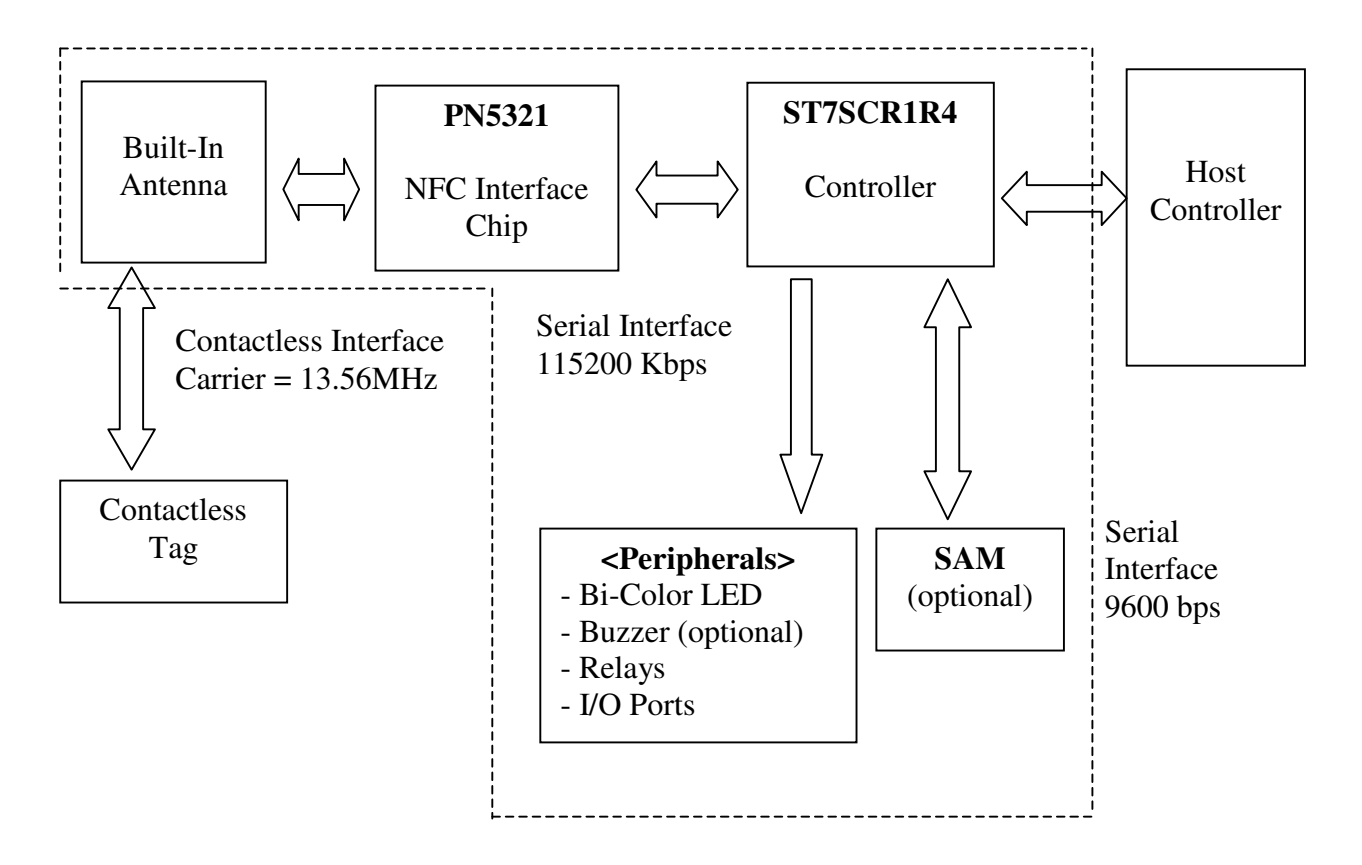

ACR122S System Block Diagram

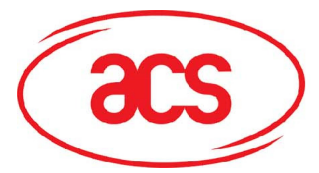

# **7.0 Serial Interface (CCID-liked FRAME Format)**

Communication setting: 9600 bps, 8-N-1

The communication protocol between the Host and ACR122S is very similar to the CCID protocol.

#### ACR122S Command Frame Format

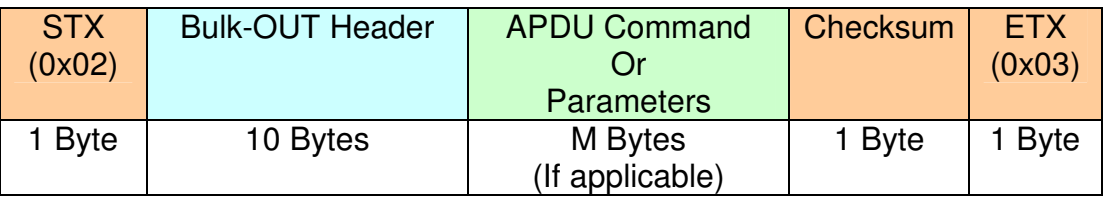

#### ACR122S Status Frame Format

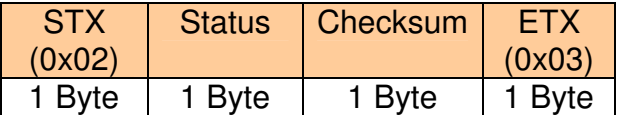

#### ACR122S Response Frame Format

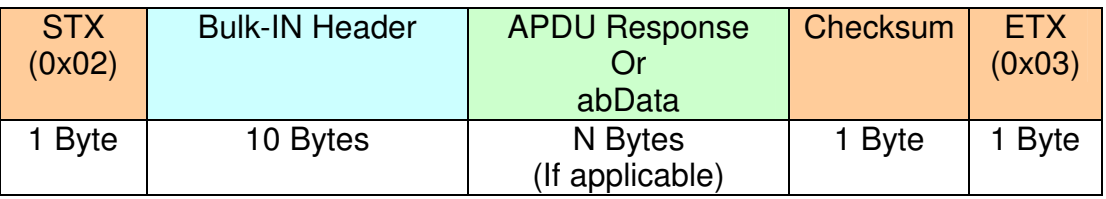

Checksum = XOR {Bulk-OUT Header, APDU Command or Parameters} Checksum = XOR {Bulk-IN Header, APDU Response or abData}

In general, we would make use of three types of Bulk-OUT Header.

- HOST to RDR IccPowerOn: To activate the SAM interface. The ATR of the SAM will be returned if available.
- HOST to RDR IccPowerOff: To deactivate the SAM interface.
- HOST to RDR XfrBlock: To exchange APDUs between the Host and ACR122S-PM.

#The SAM interface must be activated in order to use the Contactless interface and Peripherals. In short, all the APDUs are exchanged through the SAM Interface.

Similarly, two types of Bulk-IN Header are used.

- RDR to HOST\_DataBlock: In response to the "HOST\_to\_RDR\_IccPowerOn" and "HOST to RDR XfrBlock" Frames.
- RDR\_to\_HOST\_SlotStatus: In response to the "HOST\_to\_RDR\_IccPowerOff" Frame.

RDR=ACR122S,HOST=Host Controller.

HOST\_to\_RDR=Host Controller->ACR122S RDR\_to\_HOST=ACR122S->Host Controller

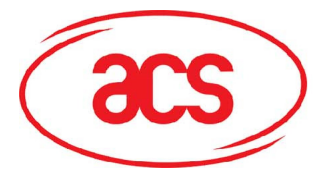

# **8.0 To activate the SAM Interface**

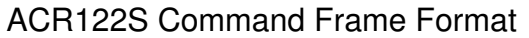

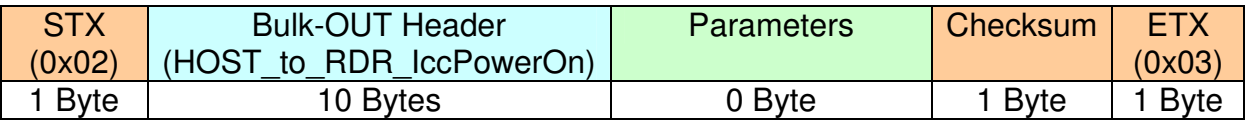

#### HOST\_to\_RDR\_IccPowerOn Format

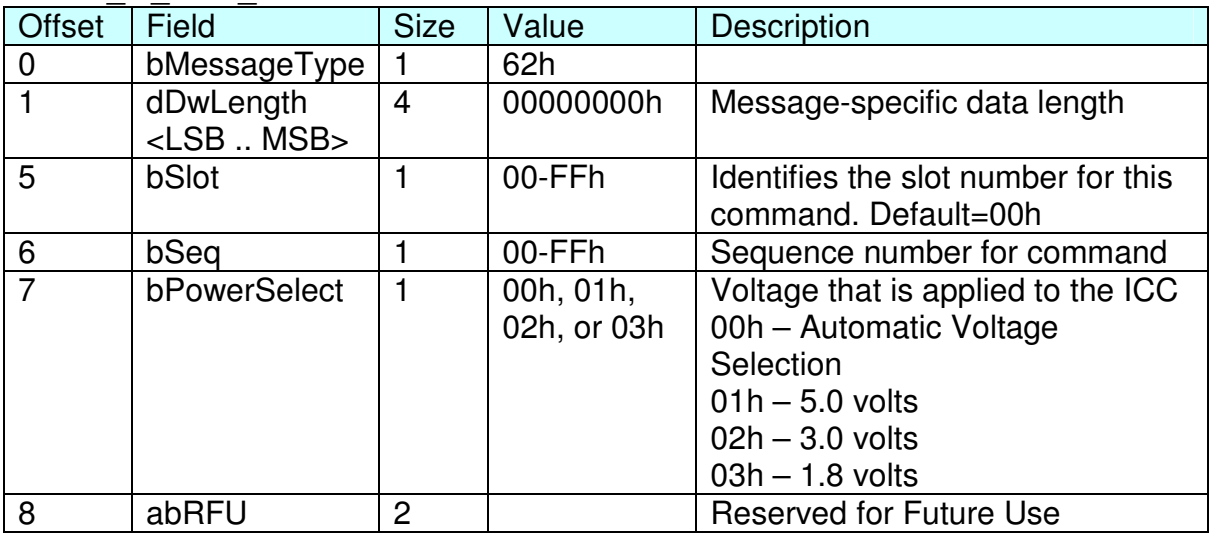

#### ACR122S Response Frame Format

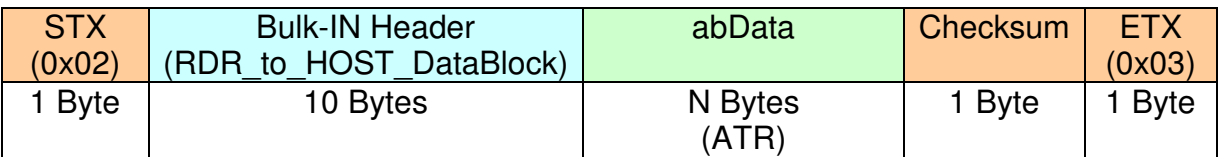

#### RDR\_to\_HOST\_DataBlock Format

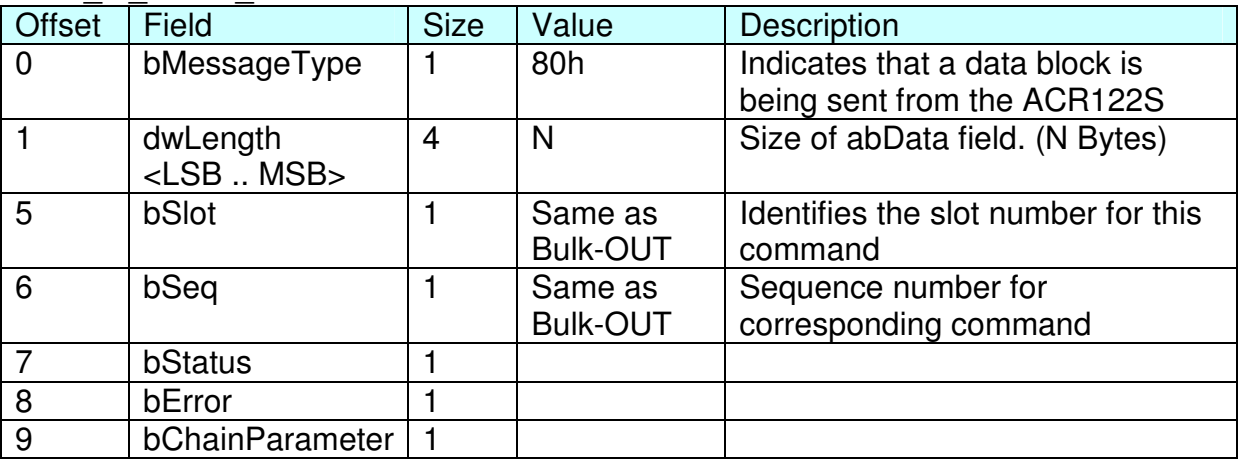

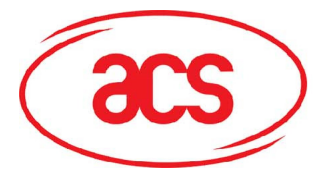

### **9.0 To deactivate the SAM Interface**

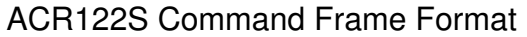

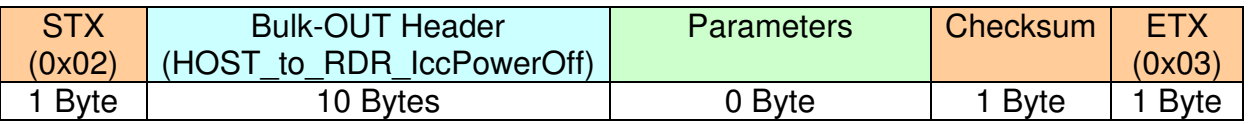

#### HOST\_to\_RDR\_IccPowerOff Format

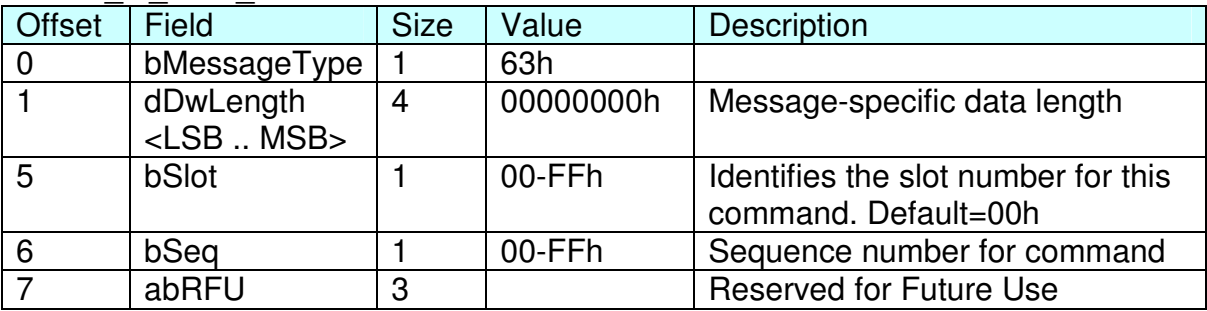

#### ACR122S Response Frame Format

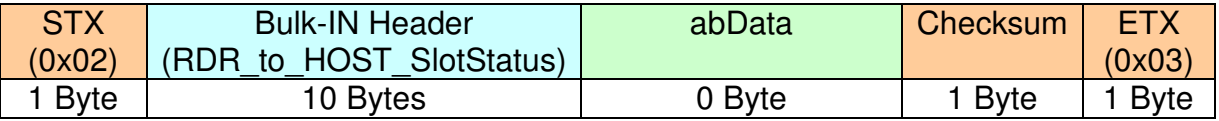

#### RDR\_to\_HOST\_DataBlock Format

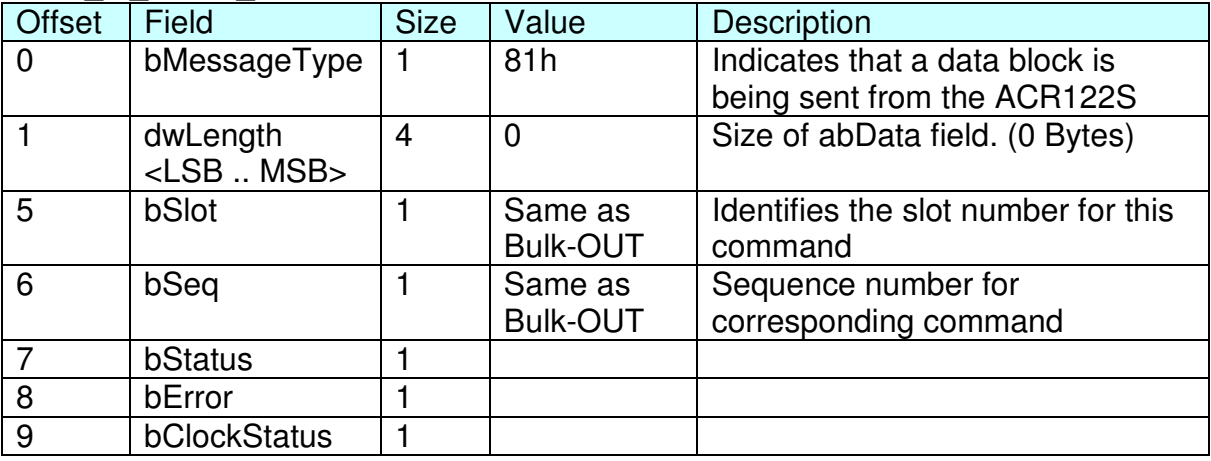

Example. To deactivate the slot 0 (default), sequence number  $= 2$ .

HOST -> 02 63 00 00 00 00 00 02 00 00 00 [Checksum] 03 RDR -> 02 00 00 03 RDR -> 02 81 00 00 00 00 00 02 00 00 00 [Checksum] 03

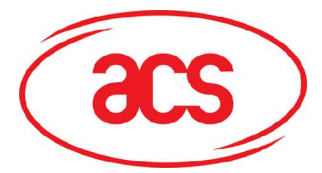

#### **10.0 To do data-exchange through the SAM Interface**

ACR122S Command Frame Format

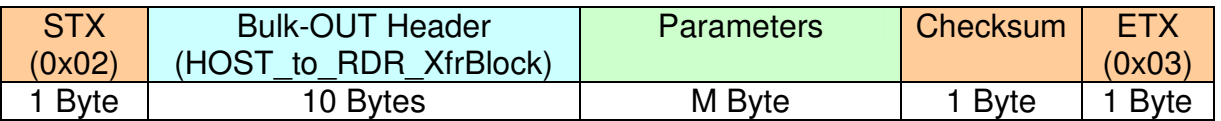

#### HOST\_to\_RDR\_XfrBlock Format

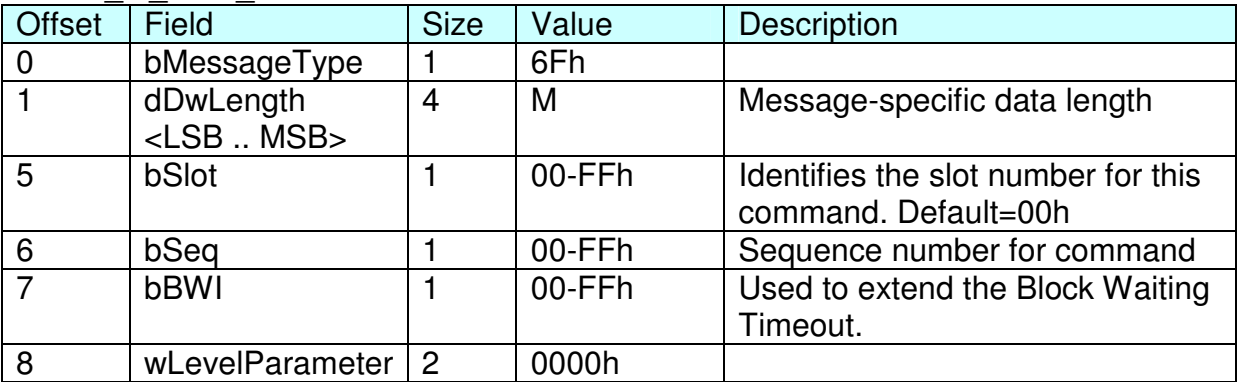

#### ACR122S Response Frame Format

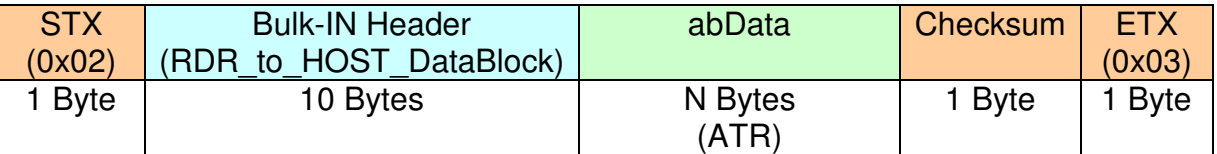

#### RDR\_to\_HOST\_DataBlock Format

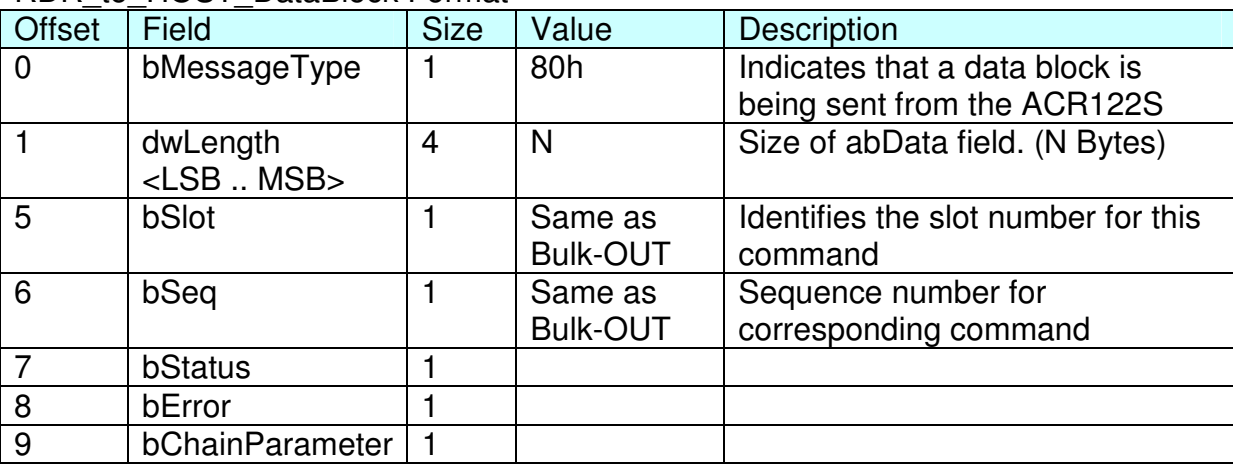

Example 1. To send an APDU "80 84 00 00 08" to the slot 0 (default), sequence number = 3.

HOST -> 02 6F 05 00 00 00 00 03 00 00 00 80 84 00 00 08 [Checksum] 03 RDR -> 02 00 00 03 RDR -> 02 80 0A 00 00 00 00 03 00 00 00 E3 51 B0 FC 88 AA 2D 18 90 00 [Checksum] 03 Response = E3 51 B0 FC 88 AA 2D 18; SW1 SW2 = 90 00

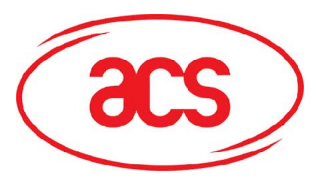

**ACR122S PC-linked Contractless Smart Card Reader**

Warning:

This device complies with part 15 of the FCC Rules. Operation is subject to the following two conditions:

- (1) This device may not cause harmful interference, and
- (2) this device must accept any interference received, including interference that may cause undesired operation.

 Changes or modifications not expressly approved by the party responsible for compliance could void the user's authority operate the equipment.